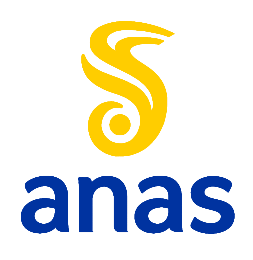

**Direzione Progettazione e Realizzazione Lavori**

# Variante alla S.S. 45 "Val di Trebbia"

Comuni di Torriglia e Montebruno

# dal Km 31+500 (Costafontana) al Km 35+600 (Montebruno)

2° stralcio funzionale

# PROGETTO DEFINITIVO

PROGETTAZIONE: ANAS - DIREZIONE PROGETTAZIONE E REALIZZAZIONE LAVORI

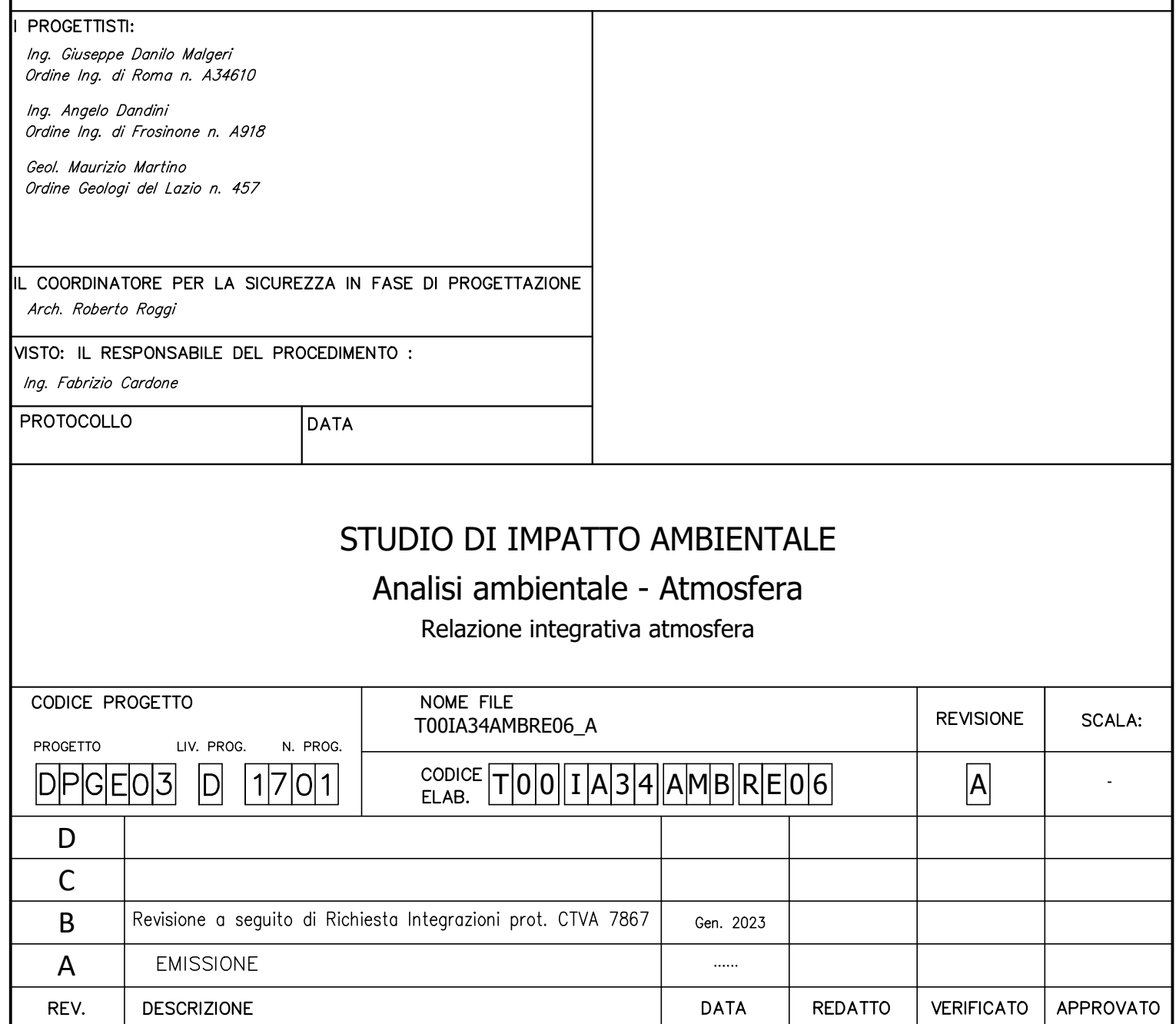

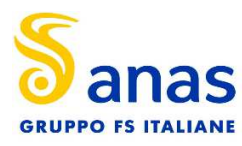

#### **SOMMARIO**

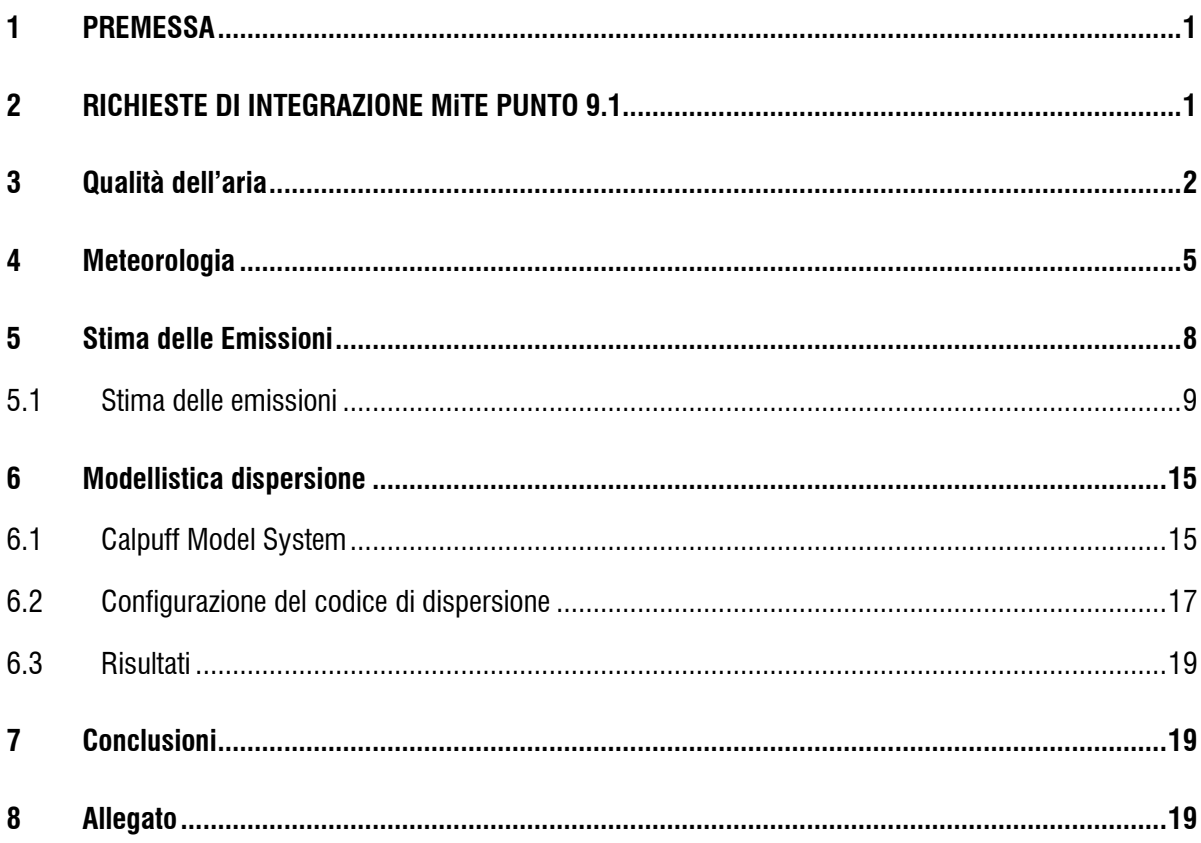

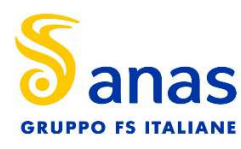

### **1 PREMESSA**

Il presente documento si inserisce nell'ambito della procedura (ID\_ 5003) di Valutazione di Impatto Ambientale (VIA) con riferimento all'intervento relativo al Progetto definitivo della Variante alla S.S. 45 "Val Trebbia" dal km 31+500 (Costafontana) al km 35+600 (Montebruno) - 2° stralcio funzionale, ed è redatto allo scopo di rispondere alle richieste di integrazione del Ministero della Transizione Ecologica (MiTE), Commissione tecnica di verifica dell'impatto ambientale – VIA e VAS di cui alla nota prot. CTVA-7867 del 20/10/2022 al punto 9.1 relativa alla componente atmosfera e clima; la suddetta nota è stata rilasciata a seguito delle attività di analisi e valutazione della documentazione tecnica pervenuta al MITE nell'ambito della procedura di VIA, alla luce di quanto stabilito dal D.Lgs.152/2006 e smi.

### **2 RICHIESTE DI INTEGRAZIONE MiTE PUNTO 9.1**

Si riportano di seguito le richieste di integrazione del Ministero della Transizione Ecologica (MiTE), Commissione tecnica di verifica dell'impatto ambientale – VIA e VAS di cui alla nota prot. CTVA-7867 del 20/10/2022 al punto 9.1 relativa alla componente atmosfera e clima:

*Si richiede:* 

• "*si richiede di valutare la significatività dei potenziali impatti dell'opera sulla qualità dell'aria utilizzando in prima battuta metodi quantitativi semplificati- i cosiddetti modelli di screeningalmeno per quanto riguarda ai livelli in aria di PM10, essendo gli stessi presumibilmente limitati a quelli generati dalle attività di cantiere. Tale approccio infatti consentirebbe di valutare con maggior dettaglio le interazioni a livello locale della fase di corso d'opera con in potenziali ricettori e renderebbe pertanto fattibile una preventiva definizione di campagne di monitoraggio del particolato per le aree e i ricettori maggiormente impattati dagli effetti ambientali delle attività di cantiere. Qualora l'impatto sulla componente sia valutato significato, di prevedere specifiche misure di mitigazione a favore dei ricettori interessati."* 

Di seguito si riporta nel dettaglio lo studio diffusionale predisposto in risposta all'integrazione sopra riportata.

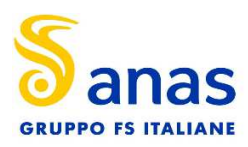

# **3 Qualità dell'aria**

#### **IL QUADRO NORMATIVO DI RIFERIMENTO**

#### Quadro normativo europeo:

L'Unione europea ha emanato una serie di direttive al fine di controllare il livello di alcuni inquinanti in aria. In particolare:

- direttiva 96/62/CE relativa alla "valutazione e gestione della qualità dell'aria ambiente"; stabilisce il contesto entro il quale effettuare la valutazione e la gestione della qualità dell'aria secondo criteri armonizzati in tutti i paesi dell'unione europea (direttiva quadro), demandando poi a direttive "figlie" la definizione dei parametri tecnico-operativi specifici per gruppi di inquinanti;
- direttiva 99/30/CE relativa ai "valori limite di qualità dell'aria ambiente per il biossido di zolfo, gli ossidi di azoto, le particelle e il piombo", stabilisce i valori limite di qualità dell'aria ambiente per il biossido di zolfo, il biossido di azoto, gli ossidi di azoto, le particelle e il piombo (prima direttiva figlia):
- direttiva 00/69/CE relativa ai "valori limite di qualità dell'aria ambiente per benzene ed il monossido di carbonio";
- stabilisce i valori limite di qualità dell'aria ambiente per il benzene ed il monossido di carbonio (seconda direttiva figlia);
- direttiva 02/03/CE relativa all'"ozono nell'aria" (terza direttiva figlia);
- direttiva 04/107/CE relativa all'"arsenico, cadmio, mercurio, nichel e idrocarburi policiclici aromatici in aria" che fissa il valore obiettivo per la concentrazione nell'aria ambiente di arsenico, cadmio, mercurio, nichel e idrocarburi policiclici aromatici;
- direttiva 08/50/CE 107/CE relativa alla "qualità dell'aria ambiente e per un'aria più pulita in Europa". Ha abrogato tutte le direttive sopra citate tranne la 2004/107/CE ribadendone, di fatto, i contenuti ed aggiungendo il PM2.5 tra gli inquinanti da monitorare.

#### Quadro normativo nazionale:

Il D. Lgs. 155/2010, "Attuazione della direttiva 2008/50/CE relativa alla qualità dell'aria ambiente e per un'aria più pulita in Europa", con le modifiche introdotte dal Decreto Legislativo 250/2012 recepisce la Direttiva 2008/50/CE 107/CE. Quest'unica norma sostituisce sia la legge quadro (D.L. 351/99) sia i decreti attuativi (che fornivano modalità di misura, indicazioni sul numero e sulla collocazione delle postazioni di monitoraggio, limiti e valori di riferimento per i diversi inquinanti) ribadendo i fondamenti del controllo dell'inquinamento atmosferico e i criteri di monitoraggio e introducendo, in base alle nuove evidenze epidemiologiche, tra gli inquinanti da monitorare anche il PM2.5, ormai ben noto per la sua pericolosità. Oltre a fornire una metodologia di riferimento per la caratterizzazione delle zone (zonizzazione), definisce i valori di riferimento che permettono una valutazione della qualità dell'aria, su base annuale, in relazione alle concentrazioni dei diversi inquinanti. Nella tabella seguente vengono riportati il riepilogo degli adeguamenti normativi stabiliti dal D. Lgs. 155/2010 e smi.

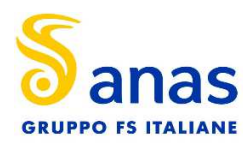

Emissione a seguito di richiesta integrazioni prot. CTVA 7867

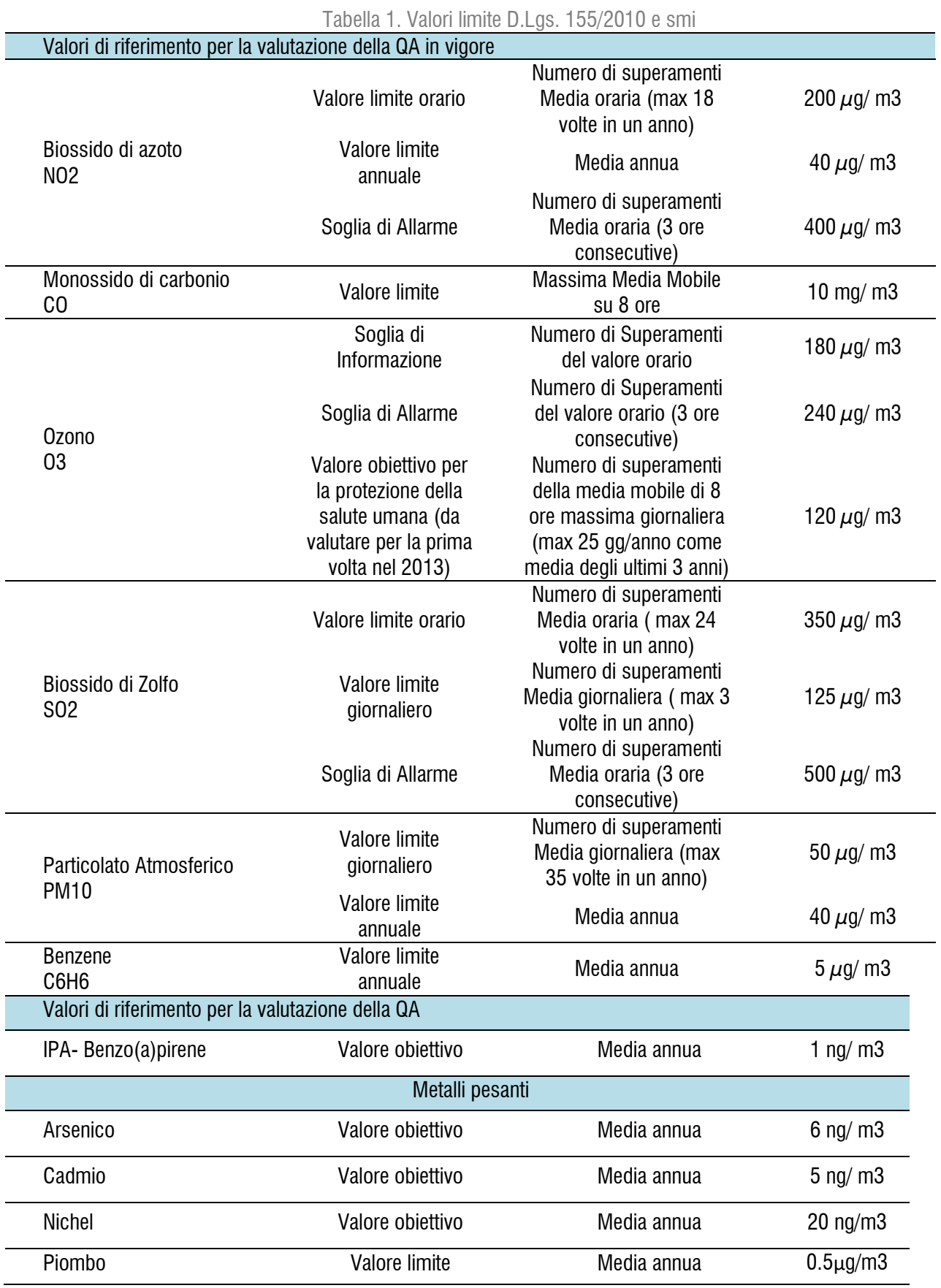

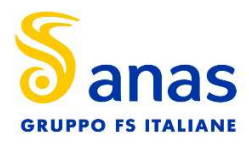

La responsabilità di provvedere alle attività di valutazione della qualità dell'aria, finalizzate all'identificazione delle misure più efficaci per il rispetto degli standard di qualità dell'aria e la responsabilità dell'attuazione delle stesse misure, è attribuita alle regioni e alle province autonome.

Per la tipologia di opera in esame, nonché cantiere per la realizzazione di opere stradali, si è scelto di valutare le emissioni e le ricadute sulla qualità dell'aria per i seguenti parametri:

- $\bullet$  ossidi di azoto NO<sub>2</sub>
- polveri  $PM_{10}$

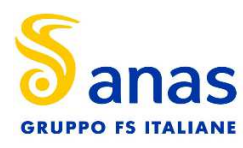

# **4 Meteorologia**

La caratterizzazione della meteorologia dell'area è stata sviluppata facendo riferimento alla stazione della rete regionale i cui dati, per l'anno solare 2022, ultimo disponibile, sono stati acquisiti dal portale della Regione Liguria:

(https://ambientepub.regione.liguria.it/SiraQualMeteo/script/PubAccessoDatiMeteo.asp)

La stazione selezionata per il caso in esame è quella di Torriglia di cui si riporta di seguito l'anagrafica.

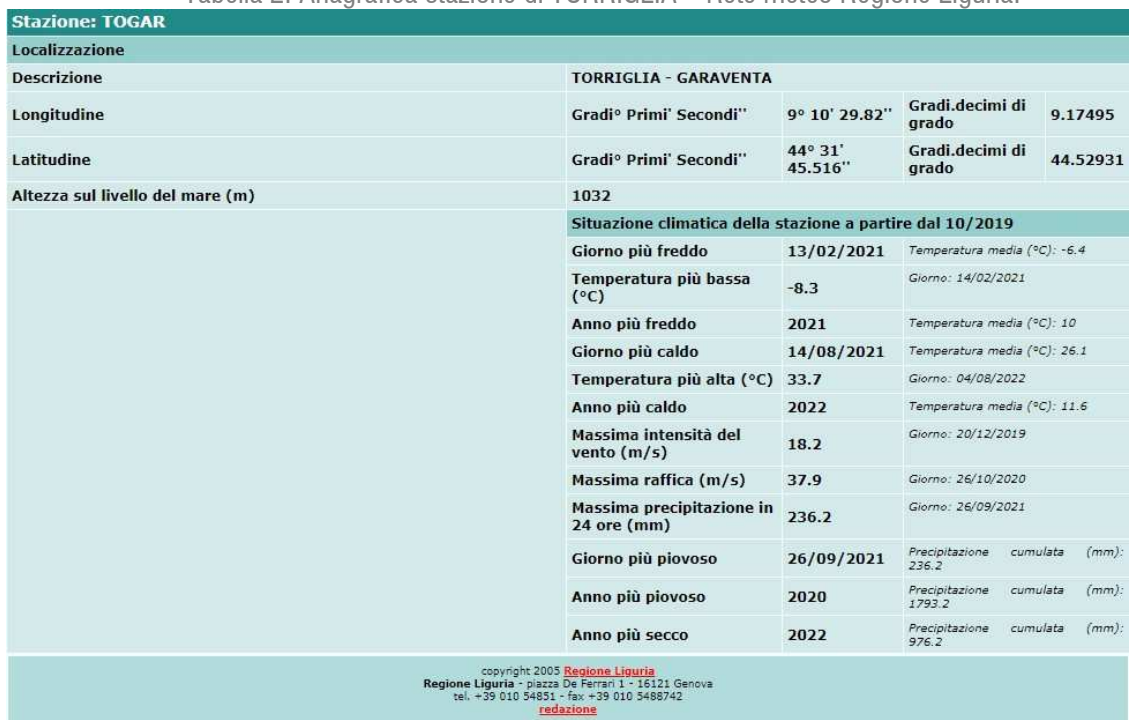

Tabella 2. Anagrafica stazione di TORRIGLIA – Rete meteo Regione Liguria.

La stazione è localizzata in direzione NORD-OVEST a circa 2.5 km di distanza dalle aree di cantiere.

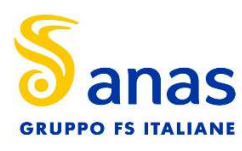

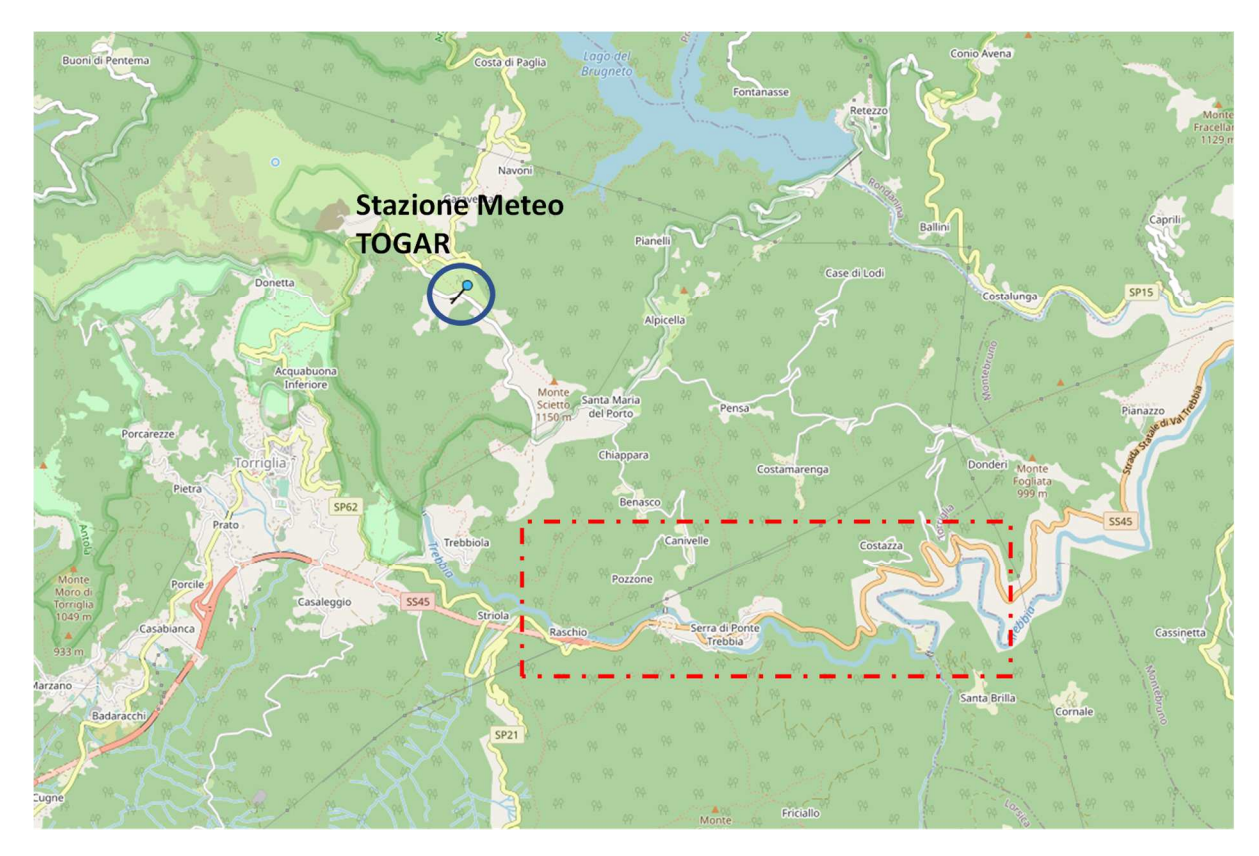

Figura 1. Localizzazione della stazione meteorologica rispetto alle aree di cantiere.

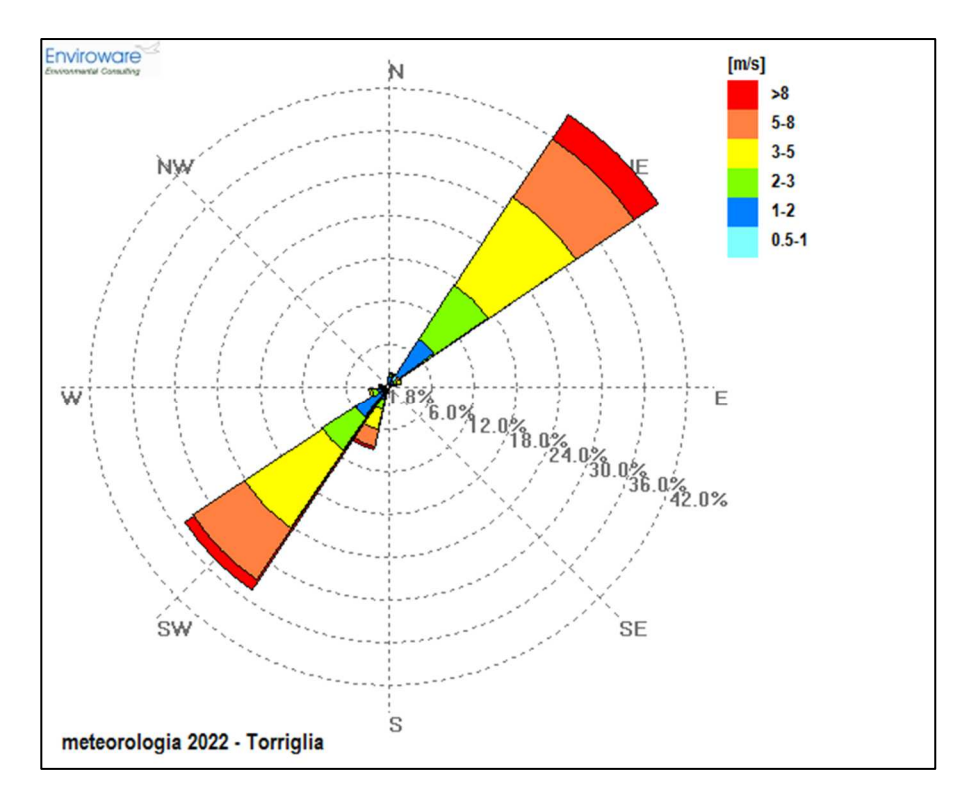

Figura 2. Rosa dei venti per l'anno 2022 della stazione di Torriglia.

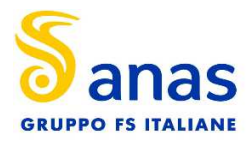

Come evidente dalla figura precedente la zona è caratterizzata da una prevalenza di venti da NORD-EST e da SUD-OVEST.

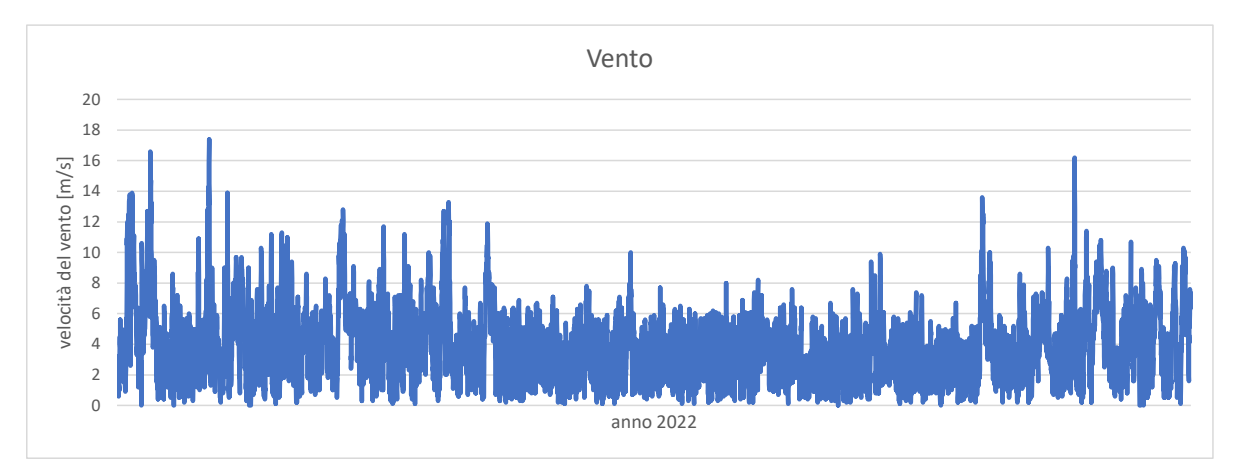

Figura 3. Serie temporale oraria della velocità del vento per l'anno 2022 della stazione di Torriglia.

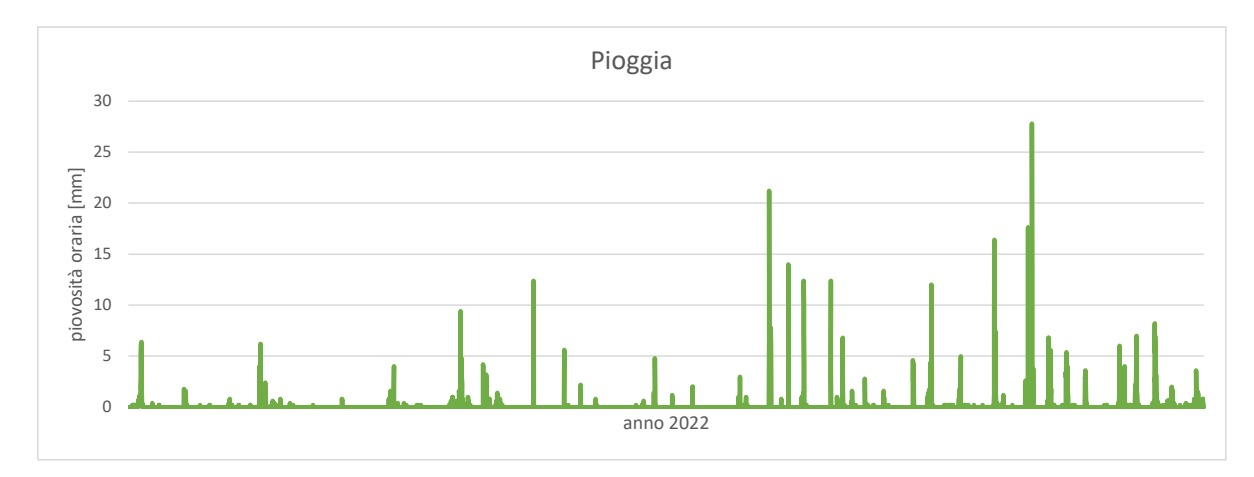

Figura 4. Serie temporale oraria della piovosità per l'anno 2022 della stazione di Torriglia.

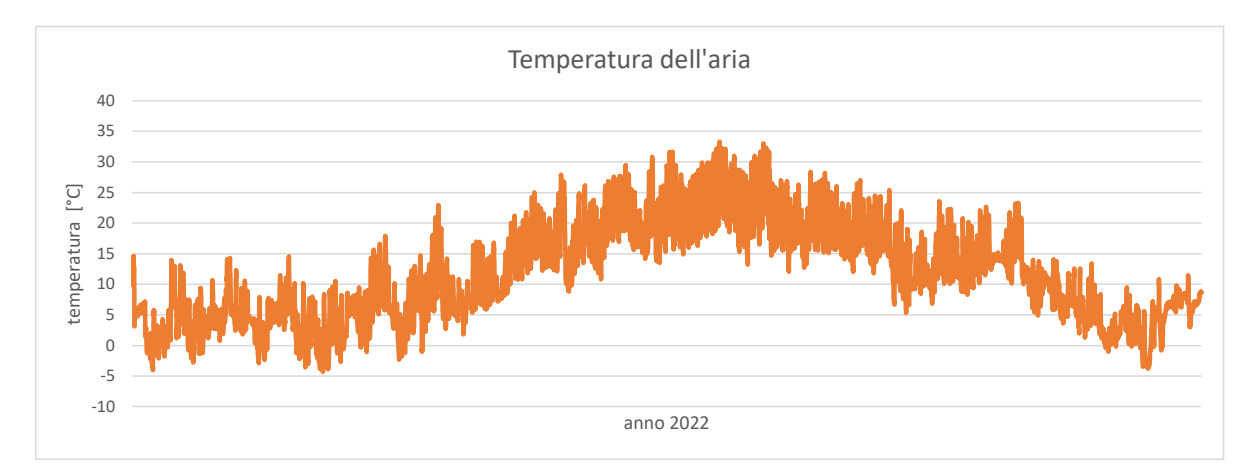

Figura 5. Serie temporale oraria della temperatura dell'aria per l'anno 2022 della stazione di Torriglia.

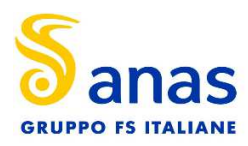

# **5 Stima delle Emissioni**

#### **Stima delle emissioni di cantiere**

Il presente elaborato tecnico è rivolto alla valutazione dell'impatto potenziale sulla qualità dell'aria delle attività legate alla fase di cantierizzazione dell'opera di modifica della viabilità. La relazione contiene la descrizione della metodologia di analisi, quantificazione e stima degli impatti delle attività interne alle aree di cantiere di stoccaggio delle terre.

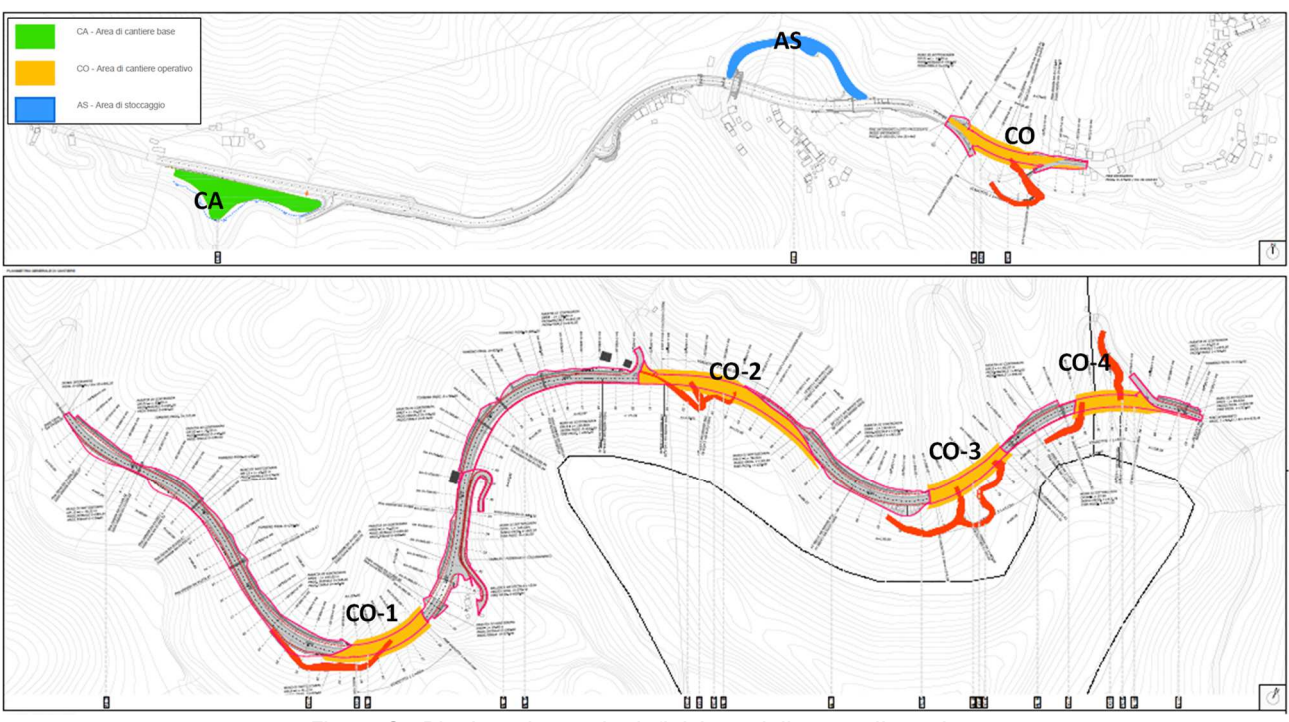

Figura 6. Planimetria con la definizione delle aree di cantiere

La cantierizzazione è suddivisa in due macro aree:

- il "settore 1" che comprende le aree CA area di cantiere di base, l'area AS area di stoccaggio materiali, l'area CO cantiere operativo.
- il "settore 2" che comprende le aree di cantiere operativa numerate CO-1 a CO-4.

Al fine di caratterizzare correttamente le simulazioni per la stima dell'impatto sulla qualità dell'aria si è proceduto alla valutazione delle seguenti variabili e parametri:

- Caratteristiche tecniche dei singoli cantieri
- Cronoprogramma dell'opera
- Quantitativi di materiale stoccato

In relazione alla natura delle sorgenti possono essere individuati, quali indicatori del potenziale impatto delle stesse sulla qualità dell'aria, le polveri:  $PM_{10}$  (polveri inalabili, le cui particelle sono caratterizzate da un diametro inferiore ai

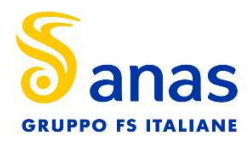

 $10 \mu$ m) caratteristiche della movimentazione e stoccaggio delle terre. Le simulazioni sono state svolte con il codice CALPUF, con la meteorologia per l'anno 2022 utilizzata per le simulazioni.

I dati necessari alla stima delle emissioni sono stati desunti dalla relazione tecnica "Relazione del Piano di Utilizzo Terre e Rocce da Scavo" per il progetto definitivo dell'opera (T00GE00GEORE03\_B\_PdU\_Val di Trebbia).

#### **5.1 Stima delle emissioni**

Per la stima di tali valori si è fatto riferimento alle "Linee Guida per la Valutazione delle Emissioni di Polveri provenienti da attività di produzione, manipolazione, trasporto, carico o stoccaggio di materiali polverulenti", redatte da ARPAT previa convenzione con la Provincia di Firenze, che propongono metodi di stima delle emissioni di polveri principalmente basati su dati e modelli dell'Agenzia di protezione ambientale degli Stati Uniti (US-EPA: AP-42 "Compilation of Air Pollutant Emission Factors").

Tali linee guida introducono i metodi di stima delle emissioni di particolato di origine diffusa prodotte dalle attività di trattamento degli inerti e dei materiali pulverulenti in genere, e le azioni e le opere di mitigazione che si possono effettuare, anche ai fini dell'applicazione del D.Lgs. 152/06 (Allegato V alla Parte 5°, Polveri e sostanze organiche liquide, Parte 1: Emissioni di polveri provenienti da attività di produzione, manipolazione, trasporto, carico o stoccaggio di materiali polverulenti).

I metodi di valutazione proposti nelle Linee guida ARPAT provengono principalmente da dati e modelli dell'US-EPA (AP-42 Compilation of Air Pollutant Emission Factors) All'interno del documento AP-42 sono riportati tutti i fattori di emissione riguardanti le principali sorgenti, dagli impianti industriali, agli impianti estrattivi, sino alle operazioni di costruzioni civili; si rimanda per la consultazione della trattazione originaria, in particolare degli algoritmi di calcolo, e qualora sorgessero dubbi interpretativi.

Di seguito si dettagliano i calcoli utilizzati per la stima delle emissioni di polveri dalle attività di cantiere.

#### **ATTIVITÀ DI ESCAVAZIONE**

Nella fase di scotico la ruspa si ipotizza possa rimuovere circa 12 m<sup>3</sup>/h di "materiale": effettua quindi il lavoro su di un tratto lineare di 7 m/h (7 x 0.52 [profondità scavo] x 3.19 [larghezza ruspa] = 12 m<sup>3</sup>/h). Ipotizzando questa la grandezza che interessa nel caso si utilizzi per tale operazione il fattore di emissione delle operazioni di scotico previsto in "13.2.3 Heavy construction operation" risulta pari 5.7 kg/km per le PTS e considerando il PM10 pari al 60% delle polveri totali si ottiene il fattore di emissione di 3.42 kg/km per il PM10. L'emissione oraria stimata per questa fase è quindi 7x10-3 km/h x 3.42 kg/km=0.02394 kg/h.

• **Fattore: PM10 0.02394 kg/h** 

La fase di sbancamento non ha uno specifico fattore di emissione ma, considerando che il materiale estratto è bagnato, si può cautelativamente considerare il fattore di emissione associato al SCC 3-05-027-60 Material Handling, Transfer, and Storage in "Industrial Sand and Gravel", pari a 5.7 3.9x10-4 kg/ton di PM10. Considerando una percentuale di PM2.5 pari a circa 20% del PM10 si ottiene il valore del fattore di emissione per PM2.5 pari a 7.8x10- 5 kg/ton di materiale scavato.

#### • **Fattore: PM10 0.00039 kg/t**

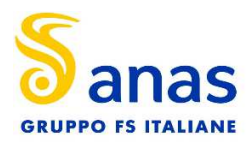

#### **ATTIVITÀ DI SCARICO DEL MATERIALE**

Per la fase di scarico è stato considerato il fattore SCC 3-05-010-42 "Truck unloading: Buttom-Dump-Overburden"pari a 0,0005 Kg/Mg di PM10 materiale scaricato.

• **Fattore: PM10 : 0.0005 kg/t** 

#### **FORMAZIONE E STOCCAGGIO CUMULI**

Il fattore di emissione utilizzato per la stima della polverosità generata dalle attività di formazione e stoccaggio cumuli prende in considerazione le attività di sollevamento delle polveri per via eolica dei cumuli (si sottolinea che tale circostanza risulta in realtà considerata a scopo cautelativo) ed è il seguente:

$$
E = k \cdot (0.0016) \cdot \frac{\left(\frac{U}{2.2}\right)^{1.3}}{\left(\frac{M}{2}\right)^{1.4}}
$$

Dove:

 $k =$ costante adimensionale variabile in funzione della dimensione delle particelle:

k= 0.35 per il calcolo di PM10

 $U =$  velocità media del vento (m/s)

 $M =$  umidità del materiale accumulato  $(\%)$ 

La suddetta formula empirica garantisce una stima attendibile delle emissioni considerando valori di U e M compresi nel range di valori (ben rappresentativo della situazione oggetto di studio) specificati nella tabella seguente.

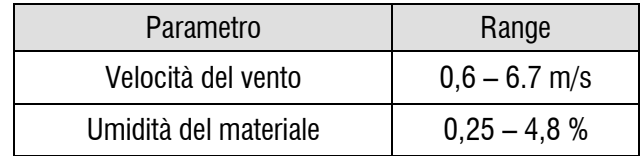

Nel caso in esame, la velocità del vento è stata cautelativamente assunta pari a 6,5 m/s: tale valore descrive la peggiore situazione riscontrabile in sito, compatibilmente con l'intervallo di applicabilità della formula sopra riportato. Tale valore appare ampiamente cautelativo. L'umidità del materiale è assunta pari a 4%.

Le quantità di materiale da movimentare sono state individuate dall'analisi congiunta degli elaborati e planimetrie di progetto. Si riportano di seguito i fattori di emissione associati alle operazioni di formazione e stoccaggio cumuli:

#### • **Fattore PM10: 0.0008677286 Kg/t**

#### **Mezzi in transito su strade non pavimentate**

Per quanto attiene il sollevamento delle polveri generato dai mezzi pesanti in transito sulle piste interne al cantiere, si utilizzano le relazioni fornite dall'EPA. Il particolato è in questo caso originato dall'azione di polverizzazione del materiale superficiale delle piste, indotta dalle ruote dei mezzi. Le particelle sono quindi sollevate dal rotolamento delle ruote, mentre lo spostamento d'aria continua ad agire sulla superficie della pista dopo il transito.

Il particolato sollevato dal rotolamento delle ruote sulle piste non asfaltate è stimato dalla seguente equazione:

$$
E = k \left(\frac{sL}{12}\right)^a \left(\frac{W}{3}\right)^b
$$

(eq.4: EPA, AP-42 13.2.2)

dove:

 $W =$  peso medio dei mezzi di cantiere che percorrono le aree considerate (t)

 $S =$  contenuto del limo dello strato superficiale delle aree non pavimentate (%)

E: fattore di emissione di particolato su strade non pavimentate in siti industriali in libbre per veicolo-miglio viaggiato (lb/VMT) [vehicle mile traveled (VMT)]

k, a, b: costanti empiriche per strade industriali, rispettivamente pari a 1.5, 0.9 e 0.45 per il PM10;

sL: contenuto in silt della superficie stradale. Il contenuto di limo è stato assunto pari al 14 %, conforme all'intervallo di valori compresi tra l'1,8% e il 25,2% e coerente con quanto indicato nelle Linee Guida ARPAT

Per l'applicazione si è considerato il valore di W (peso medio dei veicoli in tonnellate) pari a 25 tonnellate. Il fattore di emissione E è calcolato come di seguito in unità di misura pari a chilogrammi per vehicle kilometer traveled (VKT):

**EF PM10 = 1.32725 kg/km per veicolo** 

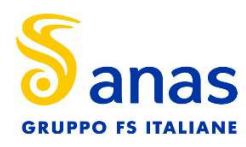

### **Settore 1**

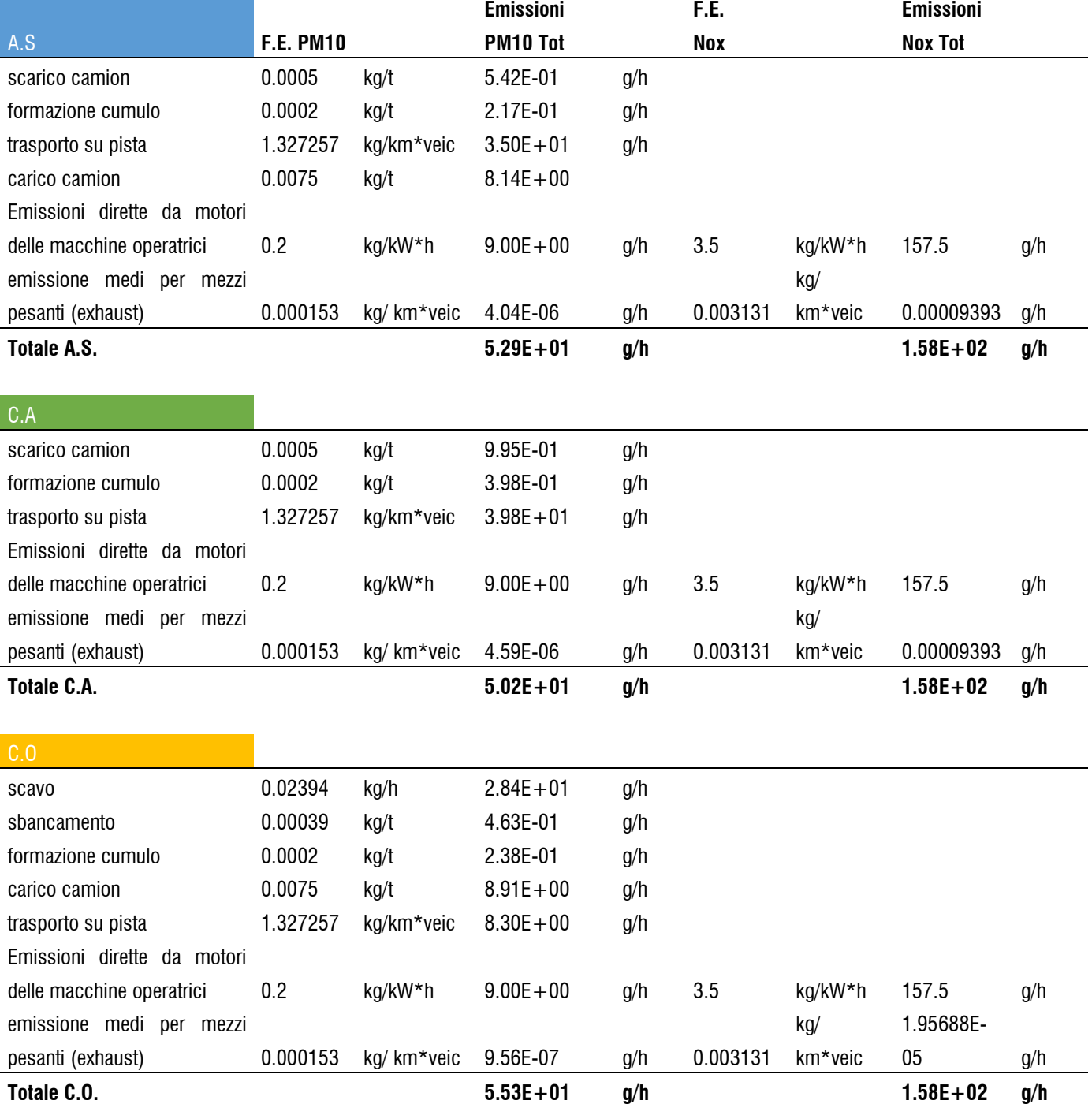

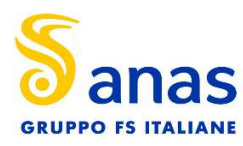

**Settore 2** 

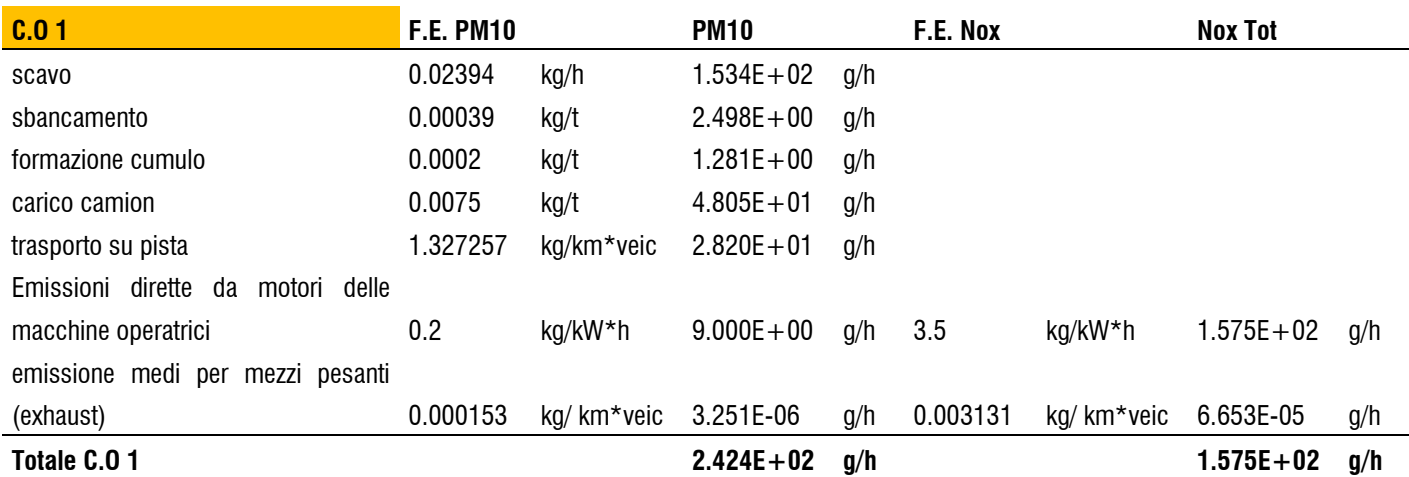

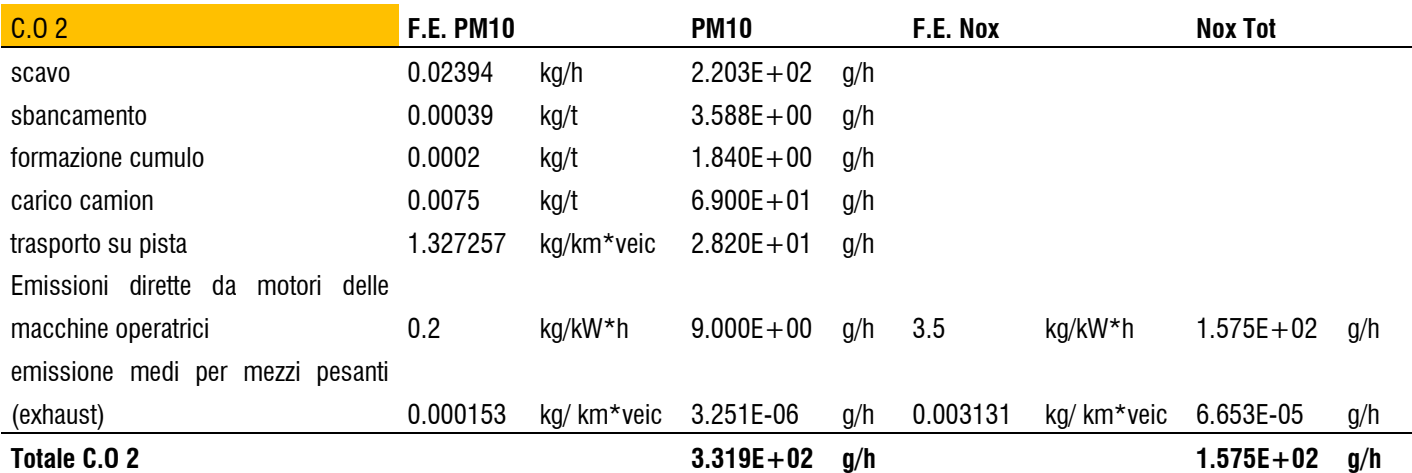

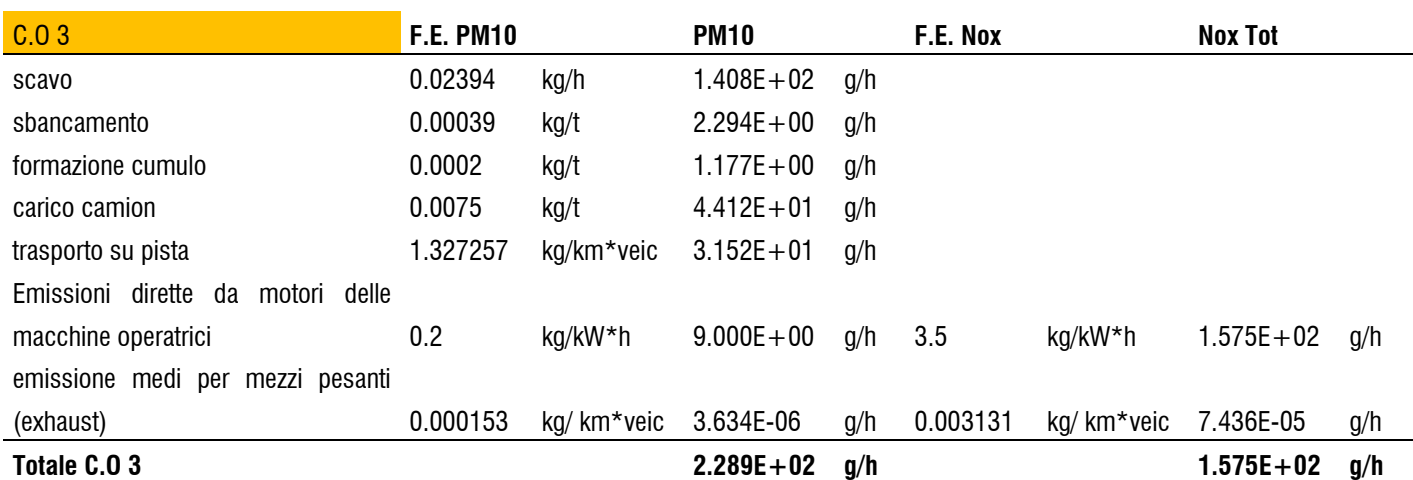

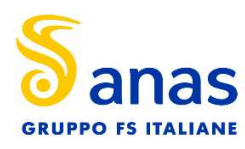

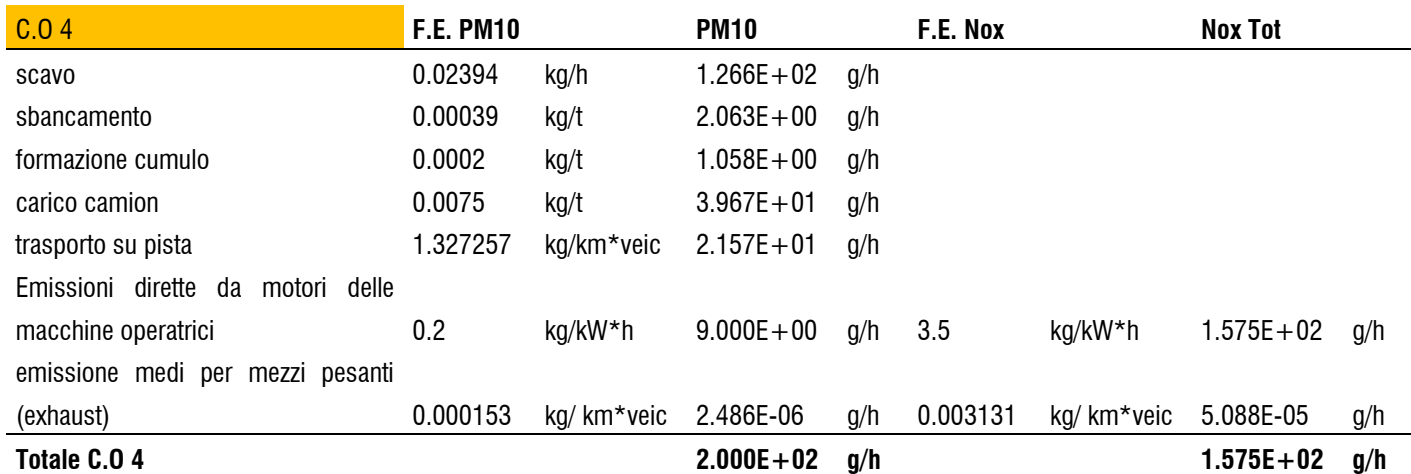

In conclusione è possibile riepilogare le emissioni stimate nella seguente tabella:

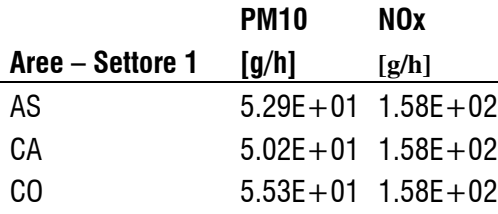

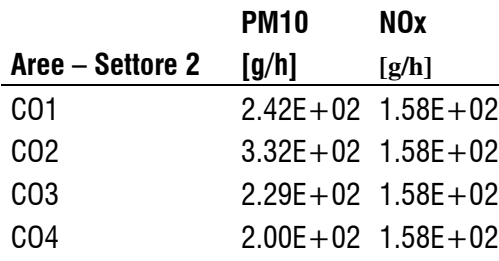

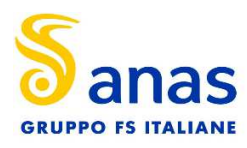

# **6 Modellistica dispersione**

#### **6.1 Calpuff Model System**

Il sistema di modelli CALPUFF MODEL SYSTEM , inserito dall'U.S. EPA in Appendix A di "Guideline on Air Quality Models", è stato sviluppato da Sigma Research Corporation, ora parte di Earth Tech, Inc, con il contributo di California Air Resources Board (CARB).

Il sistema di modelli è composto da tre componenti:

- Il preprocessore meteorologico CALMET: utile per la ricostruzione del campo tridimensionale di vento e temperatura all'interno del dominio di calcolo;
- Il processore CALPUFF: modello di dispersione, che 'inserisce' le emissioni all'interno del campo di vento generato da Calmet e ne studia il trasporto e la dispersione;
- Il postprocessore CALPOST: ha lo scopo di processare i dati di output di CALPUFF, in modo da renderli nel formato più adatto alle esigenze dell'utente.

CALMET è un preprocessore meteorologico di tipo diagnostico, in grado di riprodurre campi tridimensionali di vento e temperatura e campi bidimensionali di parametri descrittivi della turbolenza. È adatto a simulare il campo di vento su domini caratterizzati da orografia complessa. Il campo di vento viene ricostruito attraverso stadi successivi, in particolare un campo di vento iniziale viene rielaborato per tenere conto degli effetti orografici, tramite interpolazione dei dati misurati alle centraline di monitoraggio e tramite l'applicazione di specifici algoritmi in grado di simulare l'interazione tra il suolo e le linee di flusso. Calmet è dotato, infine, di un modello micrometeorologico per la determinazione della struttura termica e meccanica (turbolenza) degli strati inferiori dell'atmosfera.

CALPUFF è un modello di dispersione 'a puff' multi-strato non stazionario. È in grado di simulare il trasporto, la dispersione, la trasformazione e la deposizione degli inquinanti, in condizioni meteorologiche variabili spazialmente e temporalmente. CALPUFF è in grado di utilizzare campi meteorologici prodotti da CALMET, oppure, in caso di simulazioni semplificate, di assumere un campo di vento assegnato dall'esterno, omogeneo all'interno del dominio di calcolo. CALPUFF contiene diversi algoritmi che gli consentono, opzionalmente, di tenere conto di diversi fattori, quali: l'effetto scia dovuto agli edifici circostanti (building downwash) o allo stesso camino di emissione (stack-tipdownwash), shear verticale del vento, deposizione secca ed umida, trasporto su superfici d'acqua e presenza di zone costiere, presenza di orografia complessa, ecc. CALPUFF è infine in grado di trattare diverse tipologie di sorgente emissiva, in base essenzialmente alle caratteristiche geometriche: sorgente puntiforme, lineare, areale, volumetrica.

Oltre al campo meteorologico 3D derivante da CALMET, CALPUFF può utilizzare la meteorologia derivante da un singolo punto di misura nel formato utilizzato da alcuni modelli di dispersione (ISC3ST, AUSPLUME, **CTDMPLUS** 

CALPOST consente di elaborare i dati di output forniti da CALPUFF, in modo da ottenere i risultati in un formato adatto alle esigenze dell'utente. Tramite Calpost si possono ottenere dei file di output direttamente interfacciabili con software grafici per l'ottenimento di mappe di concentrazione.

#### *Dati meteorologici ed elaborazione dei parametri micrometeorologici*

Per il calcolo dei parametri micrometeorologici si sono applicate le indicazioni contenute nelle Linee Guida di ARPAT Toscana (sezione AFR Modellistica Previsionale) per la predisposizione degli studi meteodiffusionali. Le classi di stabilità sono state calcolate basandosi sullo schema matriciale che lega la radiazione globale diurna, la radiazione netta notturna e la velocità del vento alla quota di riferimento di dieci metri. In tabella 3, per completezza, si riporta la matrice utilizzata per il calcolo delle classi di stabilità.

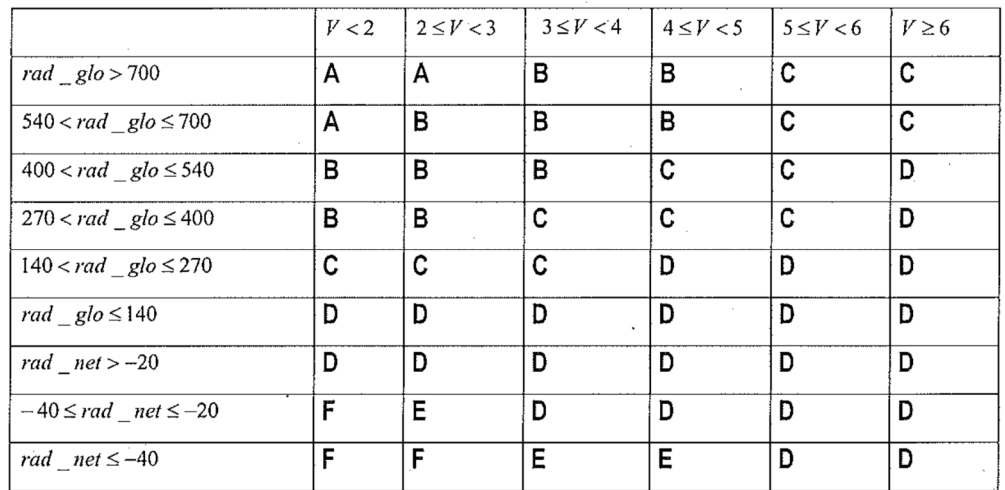

Tabella 3. Classi di Pasquill in base alla radiazione globale (diurna) e netta (notturna) e delle classi di velocità del vento.

L'altezza di mescolamento è stata determinata utilizzando un approccio semplificato e commisurato alla tipologia di dati meteorologici a disposizione. L'altezza dello strato di mescolamento è stata calcolata tenendo in considerazione principalmente l'effetto meccanico, azione del vento. Infatti, si è proceduto ad applicare calcolando la lunghezza di Monin – Obukhov in funzione della rugosità del terreno e successivamente la velocità di attrito (frictionvelocity) in funzione della classe di stabilità atmosferica e della lunghezza di Monin – Obukhov precedentemente individuata.

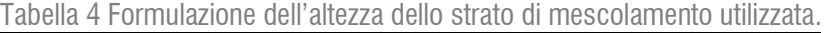

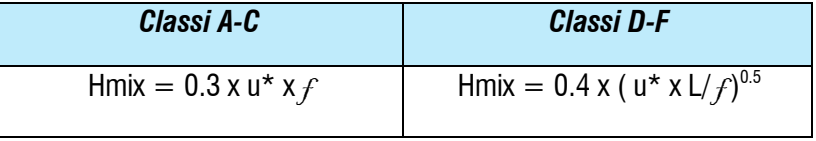

 $u^*$  = frictionvelocity; L = lunghezza di Monin – Obukhov;  $f$  = parametro di coriolis

Questo approccio determina il fatto che si verifichino casi in cui la lunghezza di Monin – Obukov tende a zero in concomitanza alla presenza di rugosità del terreno compresa tra 0.2 e 0.5 e l'accadimento della classe di stabilità A. nel caso in esame è stato scelto un valore, di Hmix, fisso e pari a 500 mt ogni qualvolta l'altezza di mescolamento si annulla e la classe di stabilità sia pari ad A, B, C.

#### *Trattamento calme di vento*

Uno dei parametri di configurazione del modello CALPUFF è rappresentato dal valore di soglia delle calme di vento. Per definire in questo contesto il significato di questo parametro bisogna ricordare che il modello

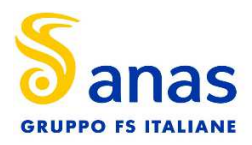

CALPUFF, riferendosi ad una descrizione fluidodinamica Lagrangiana, considera separatamente, cioè in modo disaccoppiato, il trasporto dell'inquinante dalla sua diluizione per permanenza in atmosfera.

Nel modello CALPUFF, i puff emessi dalle sorgenti sono quindi soggetti a due fenomeni distinti:

- $\circ$  Allargamento dovuto al tempo di permanenza in atmosfera con consequente diluizione interna dell'inquinante.
- o Trasporto dovuto al movimento atmosferico.

Nelle ore di calma di vento il puff non viene trasportato ma continua ad essere sottoposto all'allargamento ed alla diluizione (quindi ad una variazione di concentrazione) esattamente come quando si trova in movimento; in sostanza la concentrazione dell'inquinante risulta essere indipendente dalla velocità ma proporzionale alle sigma diffusive.

#### Per il modello CALPUFF le condizioni di CALMA di VENTO rappresentano quindi una situazione meteorologica "normale".

Dal punto di vista fisico si definisce calma di vento una situazione in cui non è possibile misurare con un ragionevole intervallo di confidenza il valore della velocità del vento e della sua direzione. Dal punto di vista strumentale questo limite è definito dalle caratteristiche dell'anemometro; è tipicamente accettato per gli anemometri meccanici usuali un valore soglia di 0.5 m/s della velocità del vento misurata accompagnato da una varianza sulla direzione del vento superiore al 50-60%. Dal punto di vista modellistico la gestione della calma di vento è soggetta a diverse interpretazioni dipendenti dai modelli utilizzati.

Per il modello CALPUFF la calma di vento è rappresentata dal valore identicamente nullo della velocità del vento (assenza di trasporto). Quando il valore della velocità è al di sotto di un valore di soglia (per default 0.5 m/s ma modificabile) vengono adottati dal modello, indipendentemente dalle scelte generali di configurazione adottate nel caso studio, degli accorgimenti specifici nell'applicazione del normale algoritmo di calcolo delle concentrazioni allo scopo di evidenziare/enfatizzare lo stazionamento dell'inquinante emesso nell'intorno della sorgente determinato dell'assenza di trasporto. Per velocità del vento al di sotto del valore di soglia il modello ad esempio:

- disattiva il calcolo del GradualPlume Rise assumendo quindi che l'altezza efficace del plume si verifichi perpendicolarmente rispetto al punto di emissione;
- disattiva il calcolo del Building Downwash;
- l'inquinante orario emesso vene concentrato in un solo puff;
- la modifica delle sigma diffusive viene considerata solo nel tempo e non nello spazio.

*Quanto sopra è stato desunto dal paragrafo 2.14 di pag. 2-144 del Manuale CALPUFF.*

#### **6.2 Configurazione del codice di dispersione**

L'applicazione del codice di calcolo CALPUFF MODEL SYSTEM è stata sviluppata secondo quanto riportato di seguito per la parte di dispersione degli inquinanti. Nella tabella sono mostrate le principali impostazioni ed i necessari dati di ingresso per le simulazioni del periodo solare dell'anno 2022 per il codice CALPUFF.

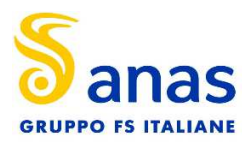

Tabella 5 configurazione del codice di dispersione CALPUFF.

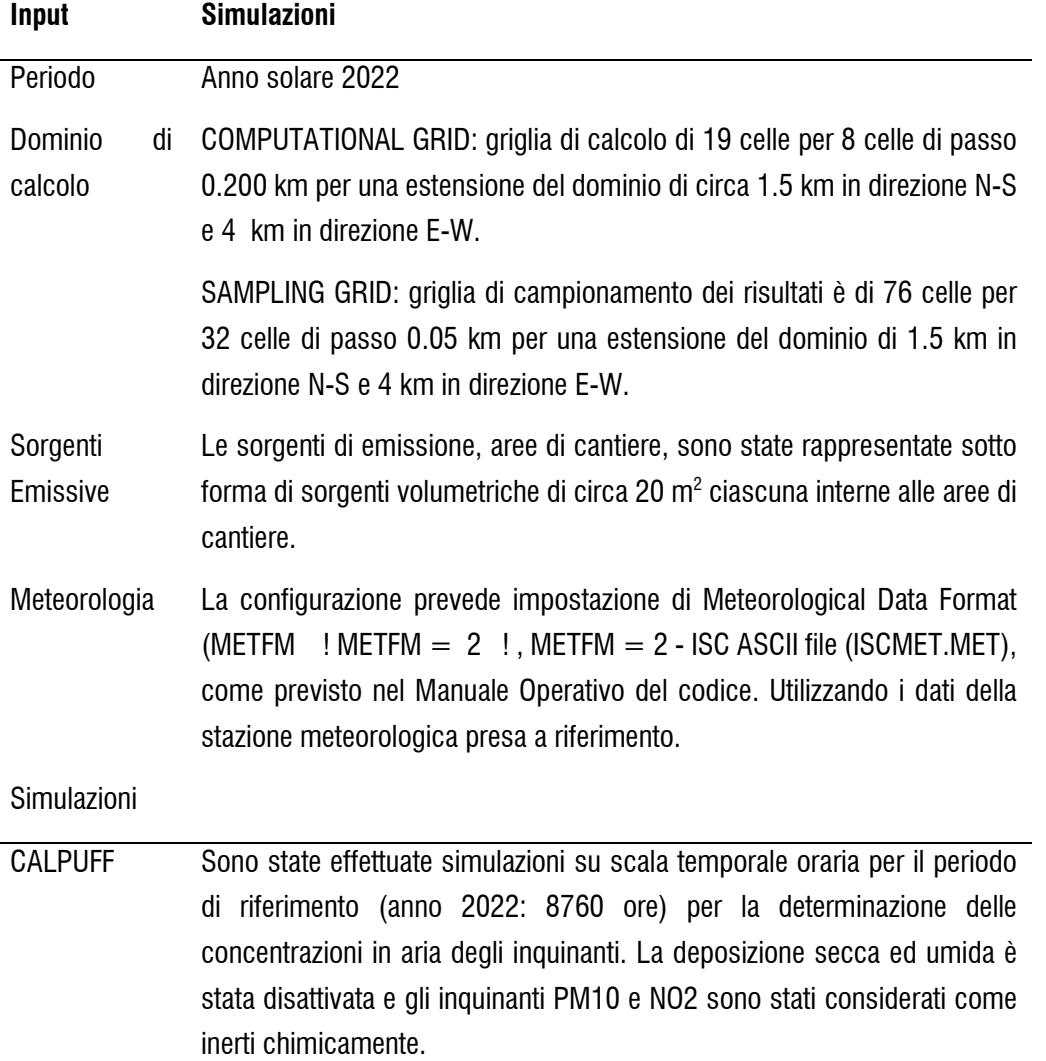

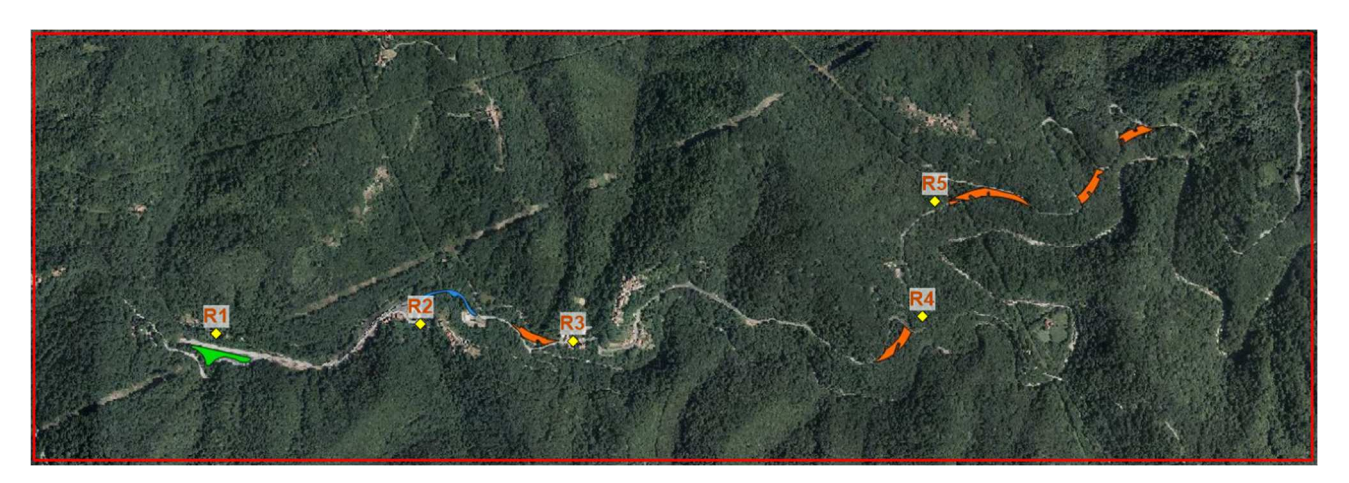

Figura 7. Inquadramento del dominio di calcolo e dei recettori prossimi alle aree di cantiere.

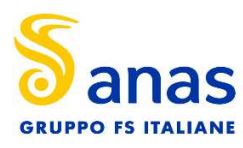

#### **6.3 Risultati**

Nella seguente tabelle sono riportati i valori massimi stimati dal modello per la dispersione degli inquinanti polveri e ossidi di azoto per la simulazione svolta. I valori di concentrazione riportati di seguito sono stati calcolati con le seguenti ipotesi conservative:

- emissioni costanti per 10 ore al giorno per tutti i giorni dell'anno
- concentrazione di NO2 pari a quelle di NOx stimate dal modello

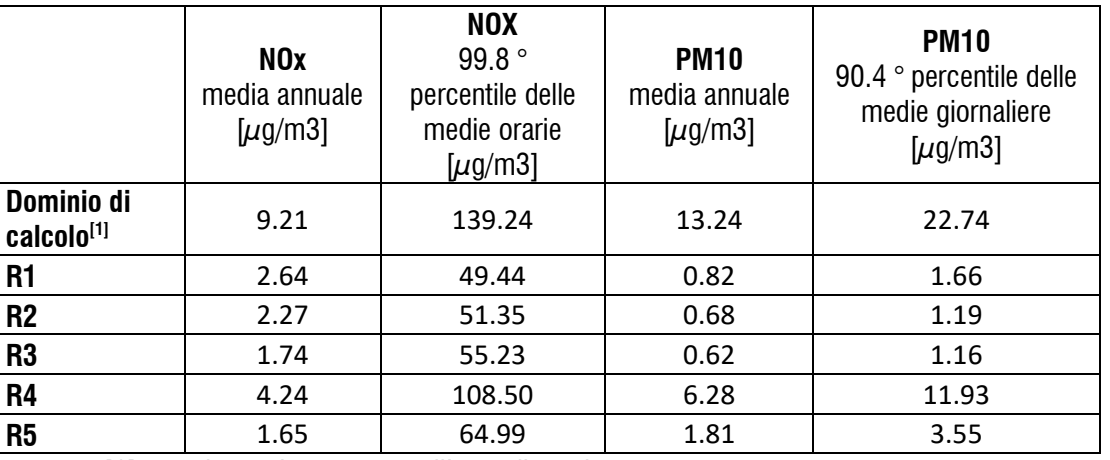

Tabella 6 risultati della simulazione svolta con CALPUFF.

 *[1] massimo valore esterno all'area di cantiere* 

### **7 Conclusioni**

Il dominio di calcolo è stato caratterizzato nell'intorno dell'opera della Variante di Val Trebbia e descritto in un perimetro di circa 4 km in direzione E-W e 1.5 km in direzione N-S. Le emissioni di polveri ed ossidi di azoto sono state calcolate applicando le linee guida di ARPAT come riferimento; mentre le simulazioni della dispersione sono state svolte con CALPUFF per un anno solare, l'anno 2022.

Alla luce dei risultati sopra riportati, considerando che gli scenari individuati sono rappresentativi della condizione più critica della fase di costruzione senza l'impiego di misure di mitigazioni, le interferenze prodotte dalle attività di cantiere sulla componente atmosfera, possono ritenersi poco significative in quanto, inferiori ai limiti previsti dalla normativa vigente sia in termini di PM10 che di NO2.

Poiché nei recettori individuati sono state verificate concentrazioni che non comportano significativi impatti sulla componente aria non sono da prevedere specifiche misure di mitigazione a favore dei ricettori interessati.

### **8 Allegato**

Tavole grafiche

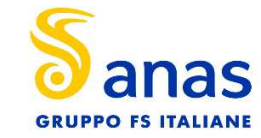

#### **Concentrazione media annuale NO2 – attività di cantiere**

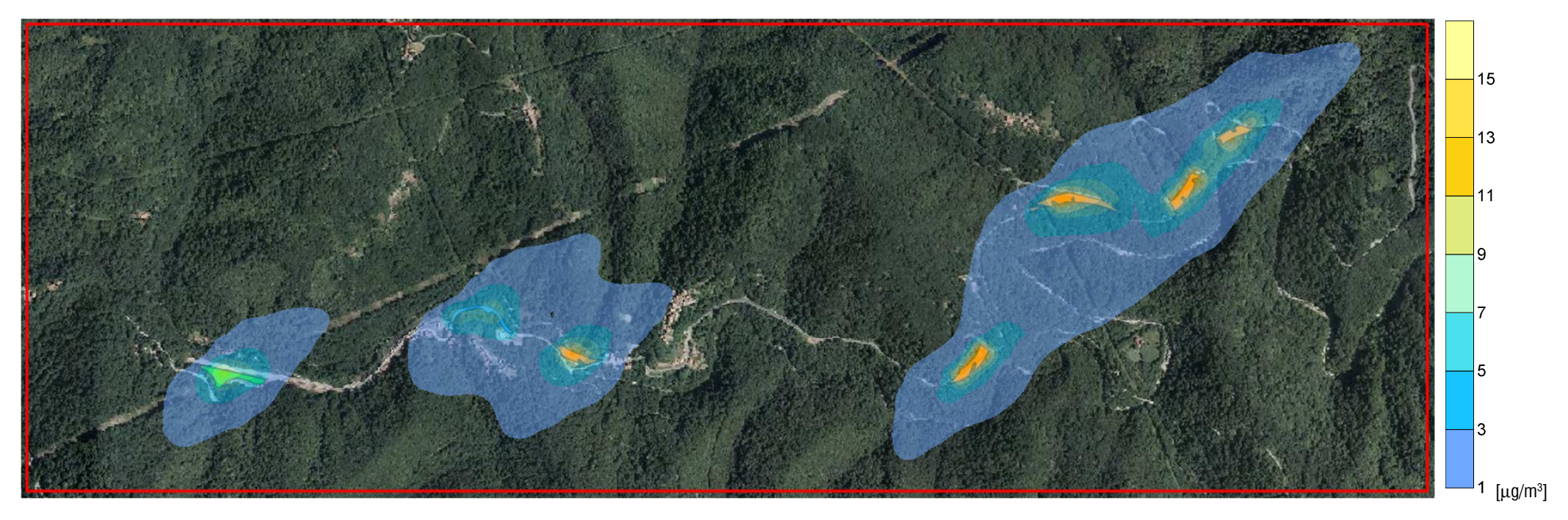

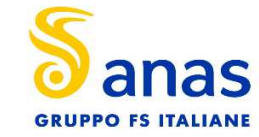

#### **Concentrazione media oraria NO2 99.8° percentile – attività di cantiere**

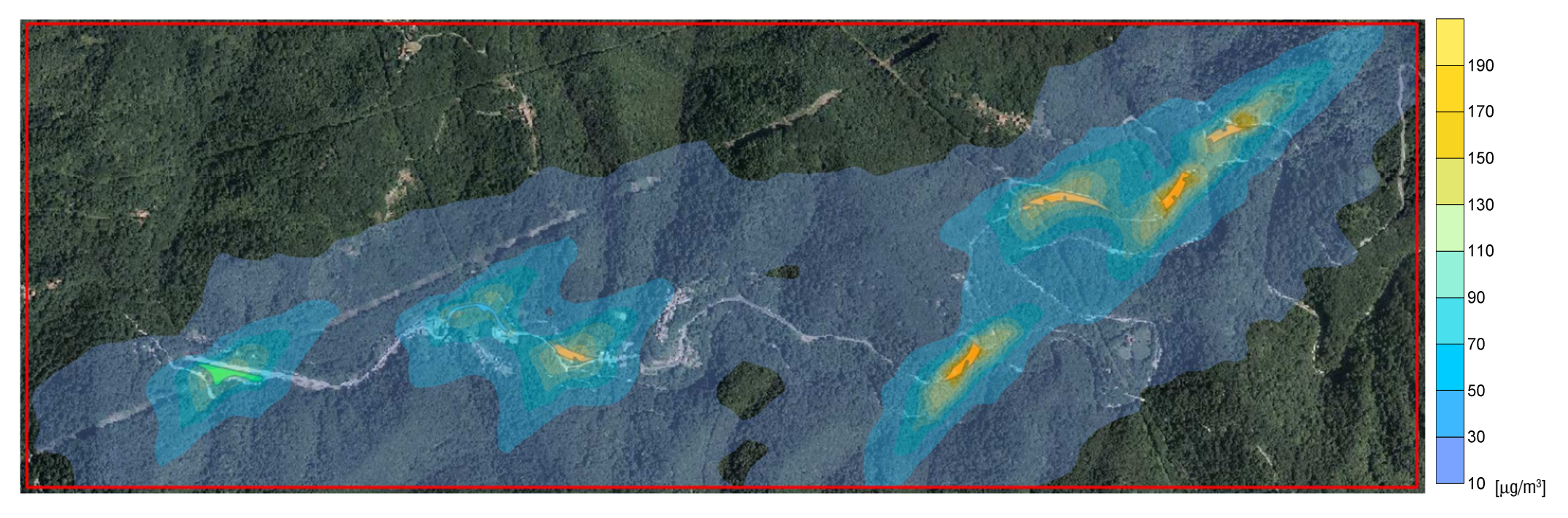

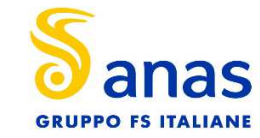

#### **Concentrazione media annuale PM10 – attività di cantiere**

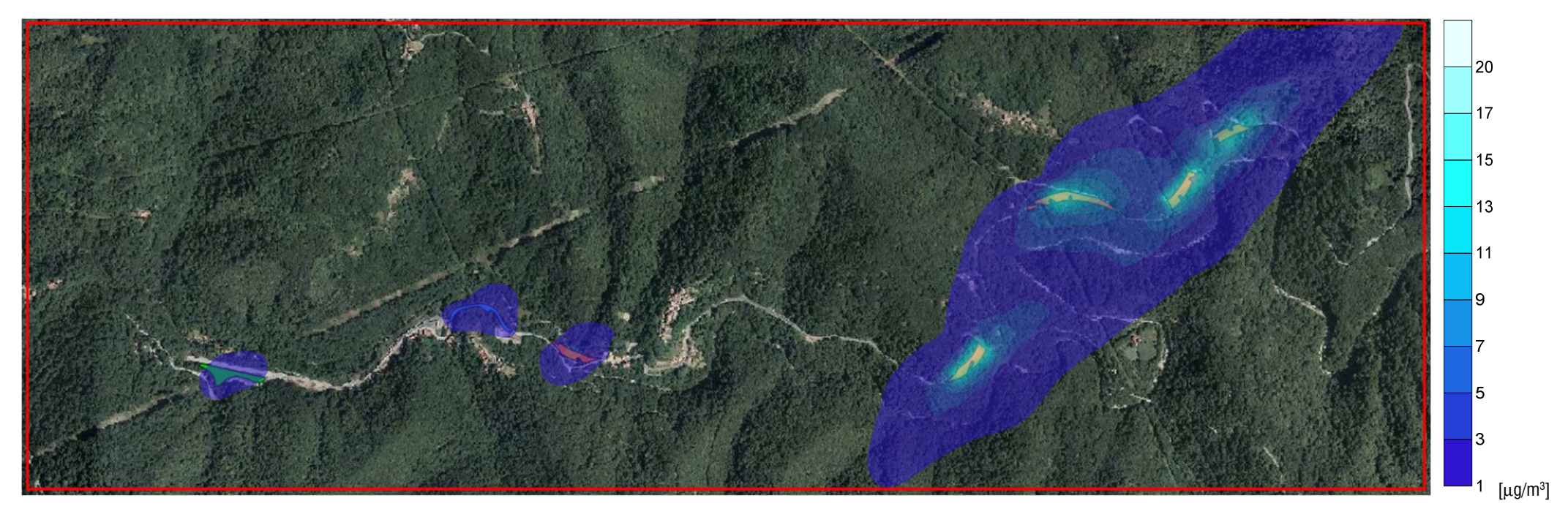

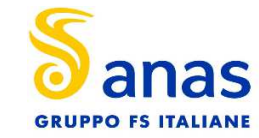

#### **Concentrazione media giornaliera PM10 90.4° percentile – attività di cantiere**

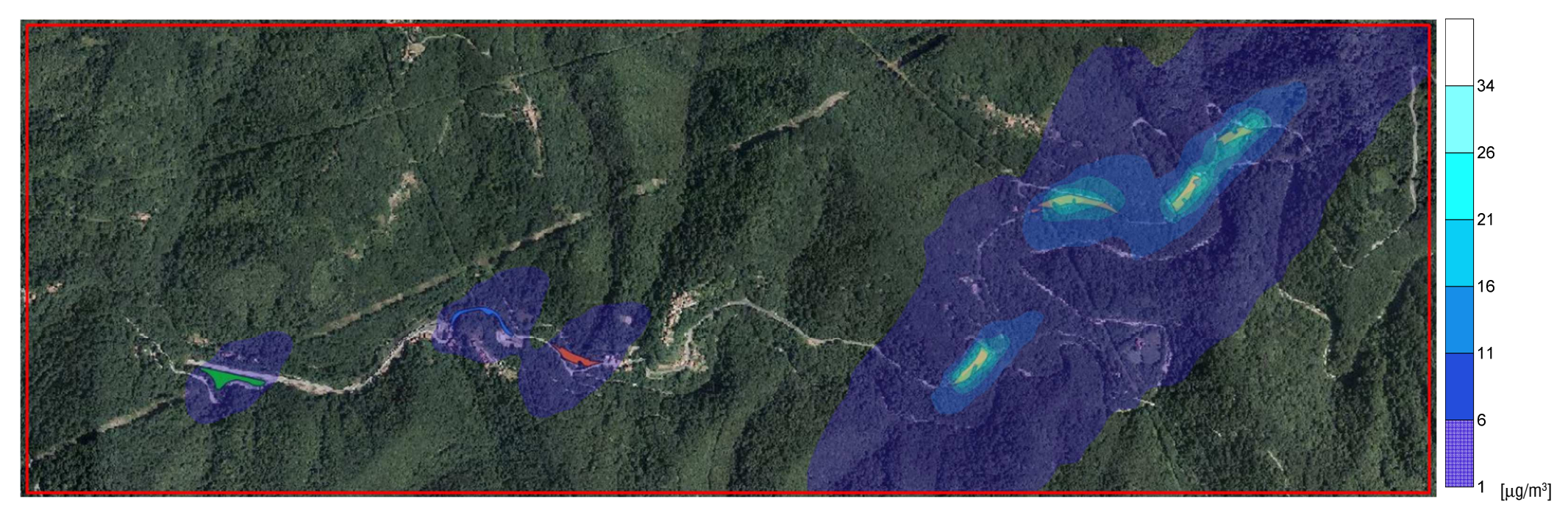